## **RANDOM MODULE**

## **randint() – function takes starting and ending values both**

## **randrange()-function takes only starting value and ending-1 value**

## **random()-generates decimal values between 0 and 1 but not include 1**

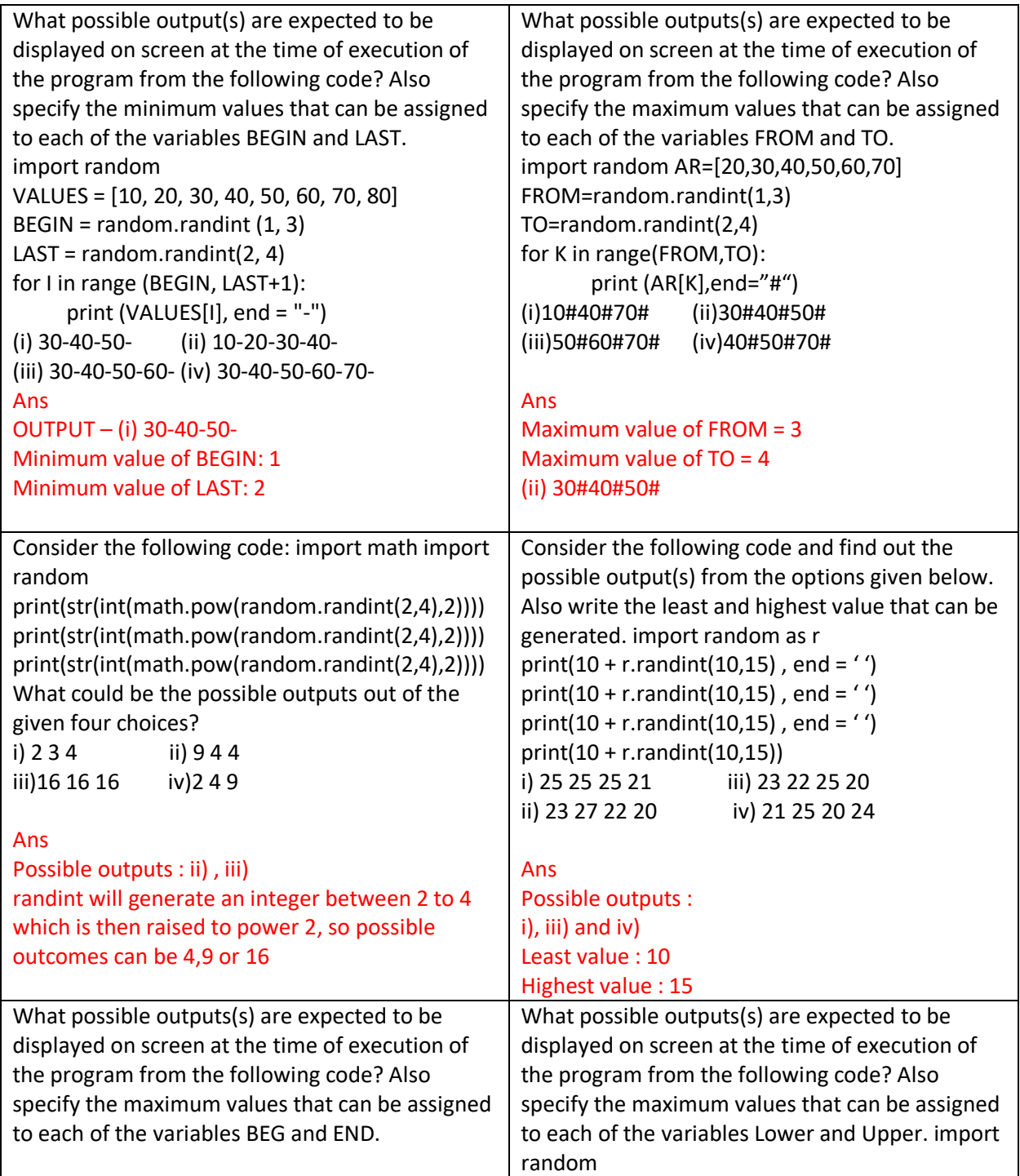

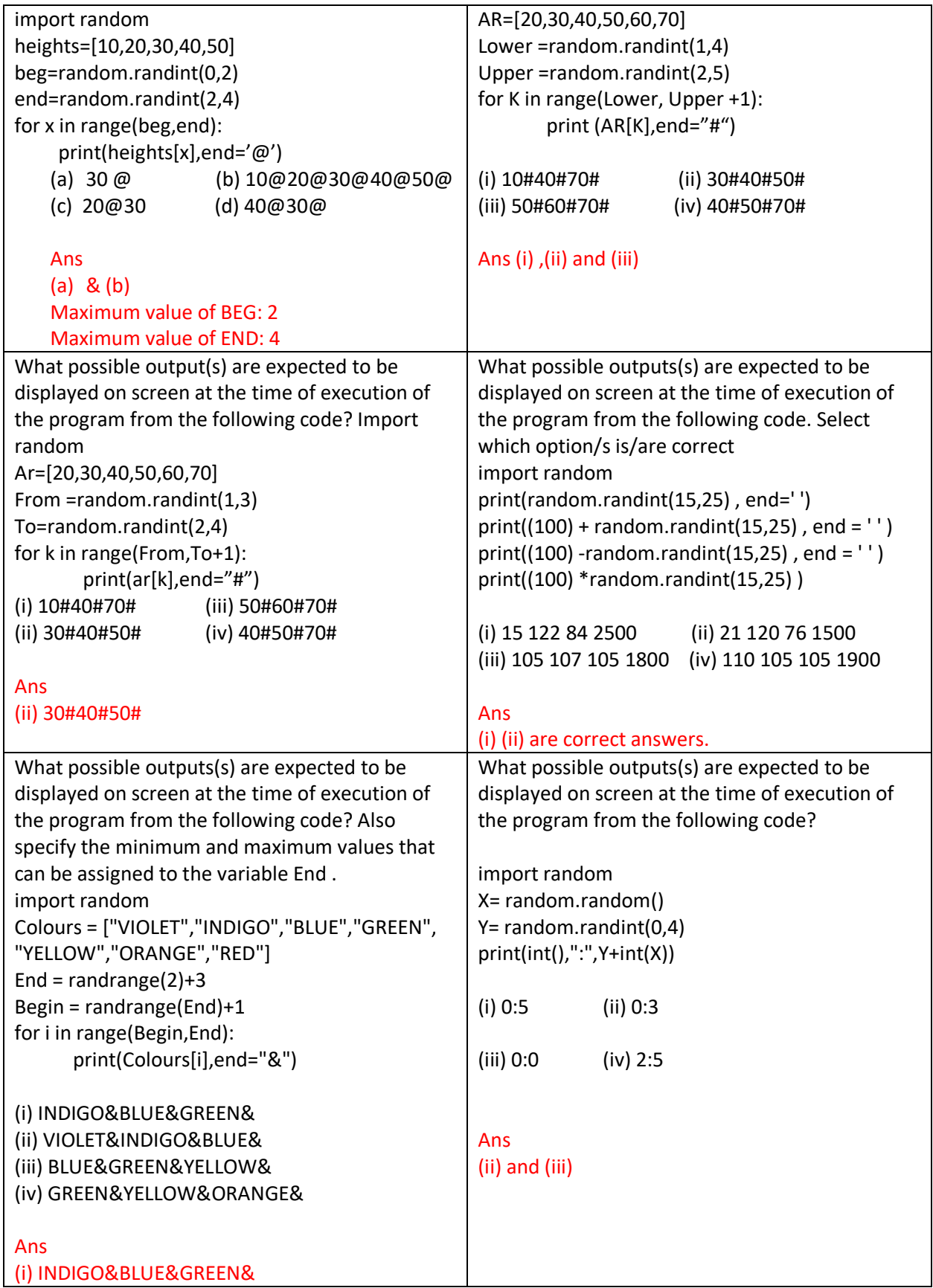

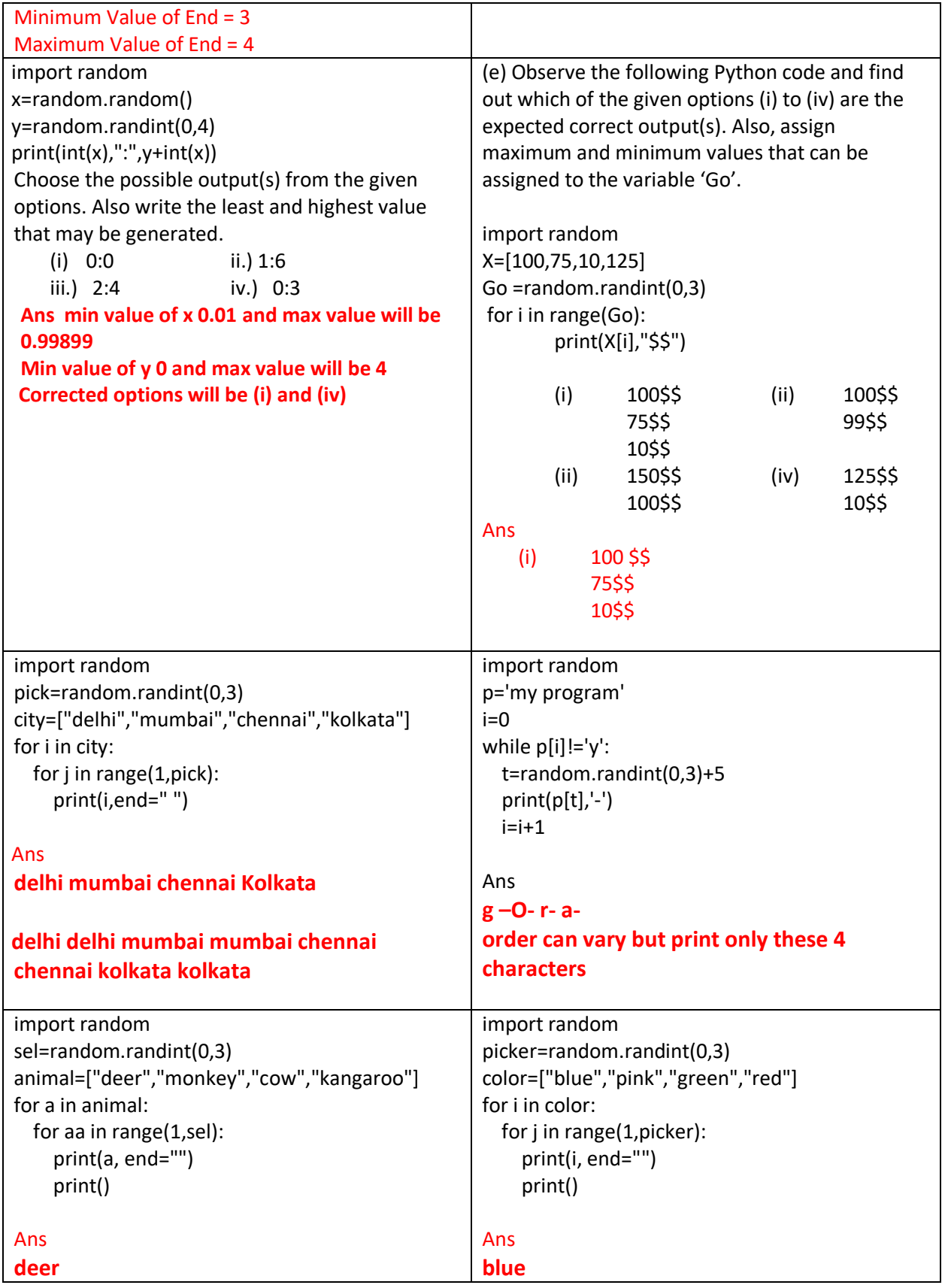

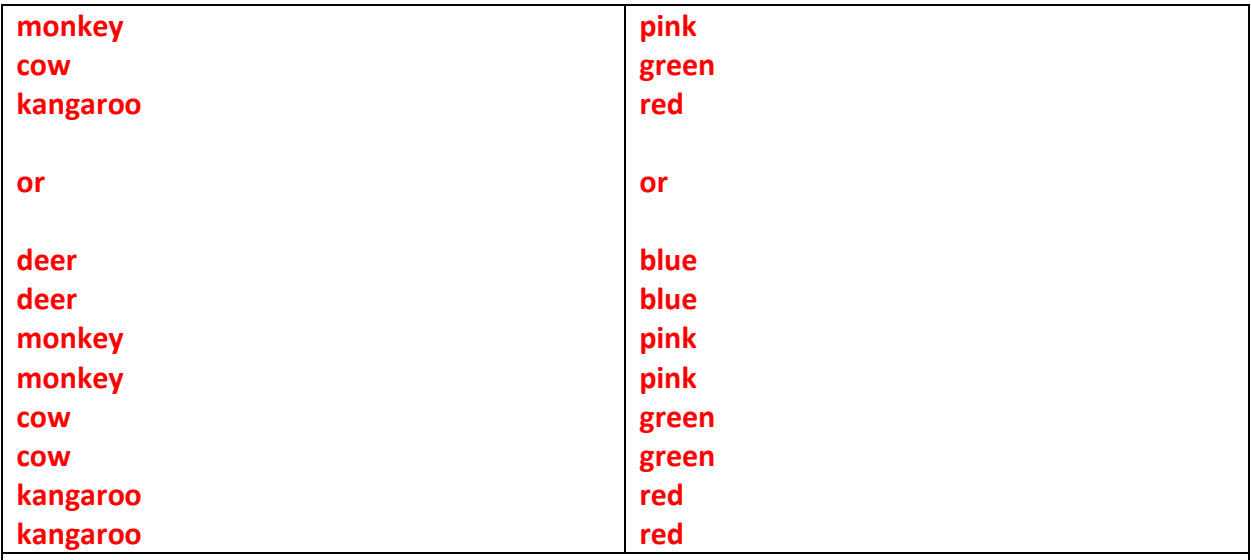

What possible outputs(s) are expected to be displayed on screen at the time of execution of the program from the following code? Also specify the maximum values that can be assigned to each of the variables first, second and third.

from random import randint LST=[5,10,15,20,25,30,35,40,45,50,60,70]  $first = randint(3,8)$  $second = randint(4,9)$ third = randint $(6,11)$ print(LST[first],"#", LST[second],"#", LST[third],"#") (i) 20#25#25# (ii) 30#40#70# (iii) 15#60#70# (iv) 35#40#60#

Ans 35#40#60# Maximum Values: First: 40, Second: 45, Third: 60